### $<<$ FoxPro 6.0

 $<<$ FoxPro 6.0 $>>$ 

- 13 ISBN 9787030104991
- 10 ISBN 7030104994

出版时间:2002-6

作者:许向荣、潘清、杨一平|主编

页数:399

PDF

更多资源请访问:http://www.tushu007.com

 $<<$ FoxPro 6.0

 $VFP$ 

FoxBASE FoxPro

 $VFP$ 

FoxBASE FoxPro

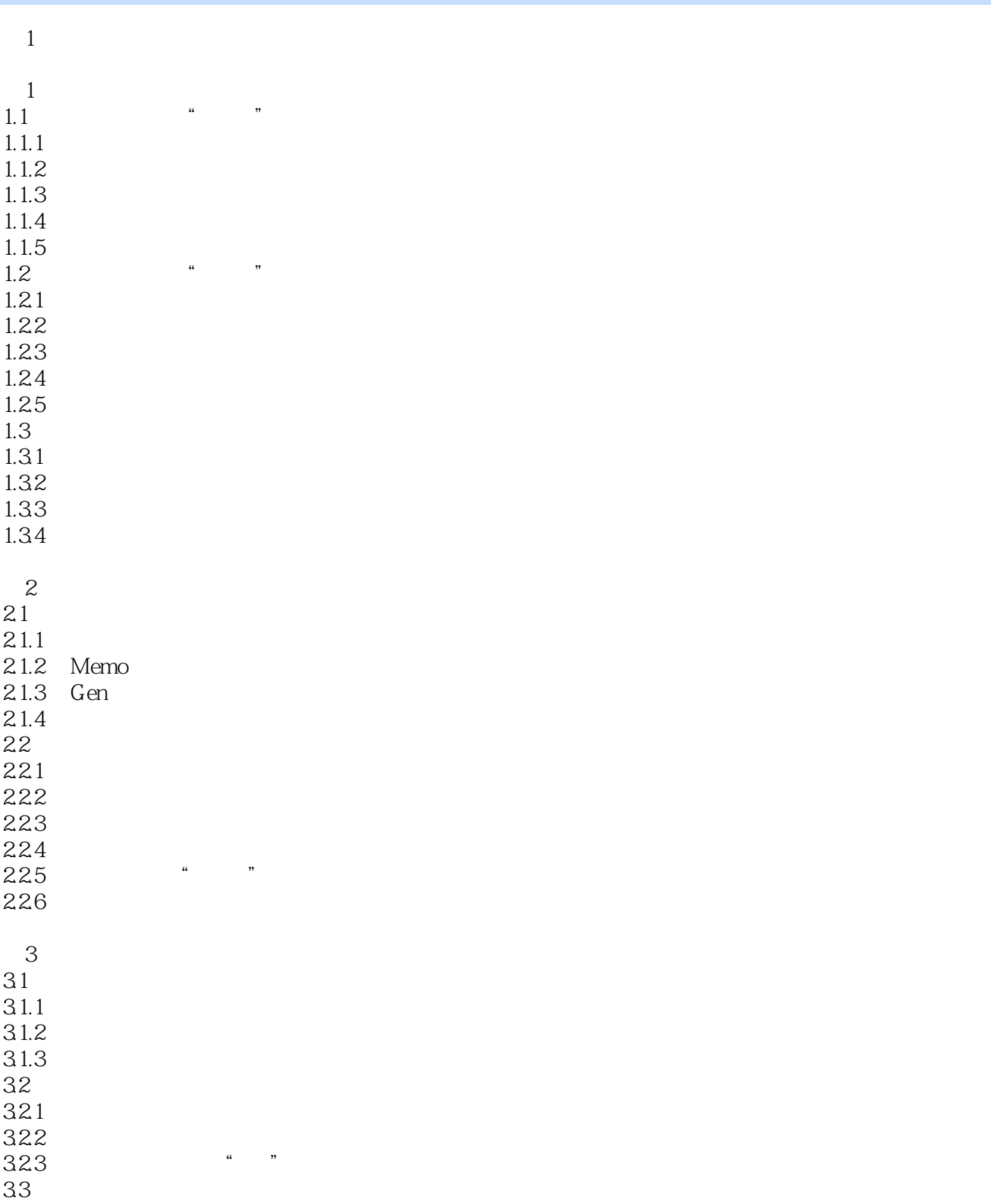

 $<<$ FoxPro 6.0

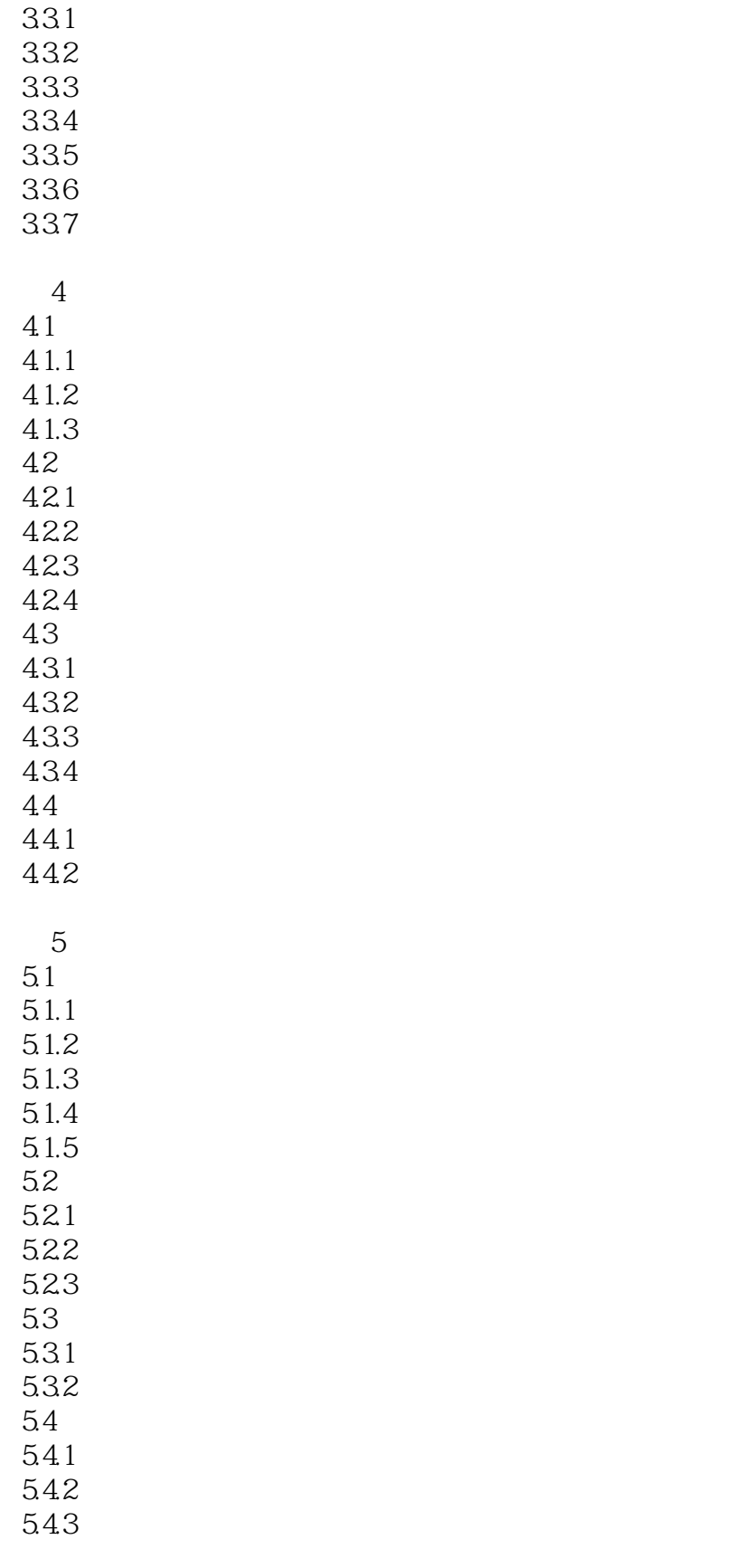

第6章 视图设计

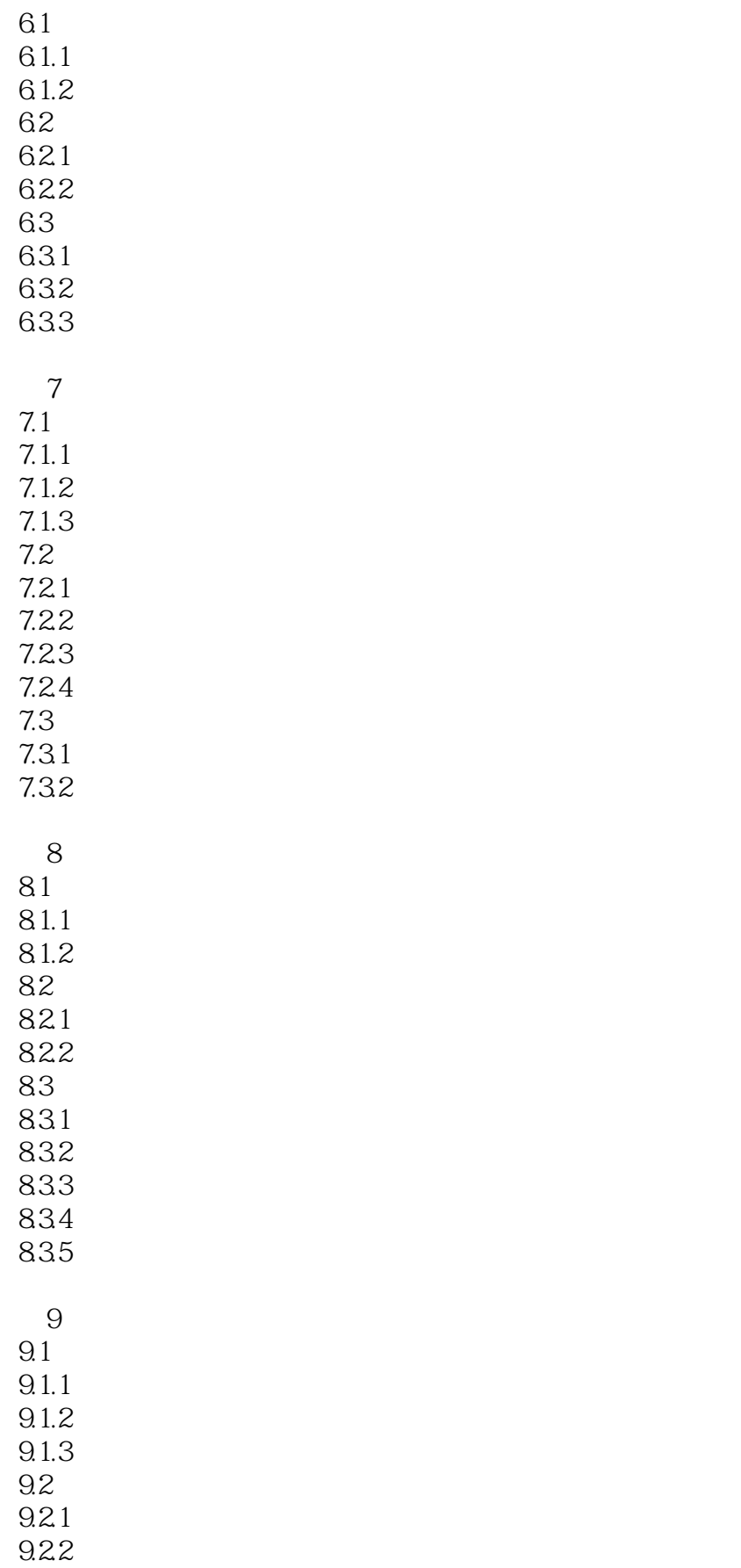

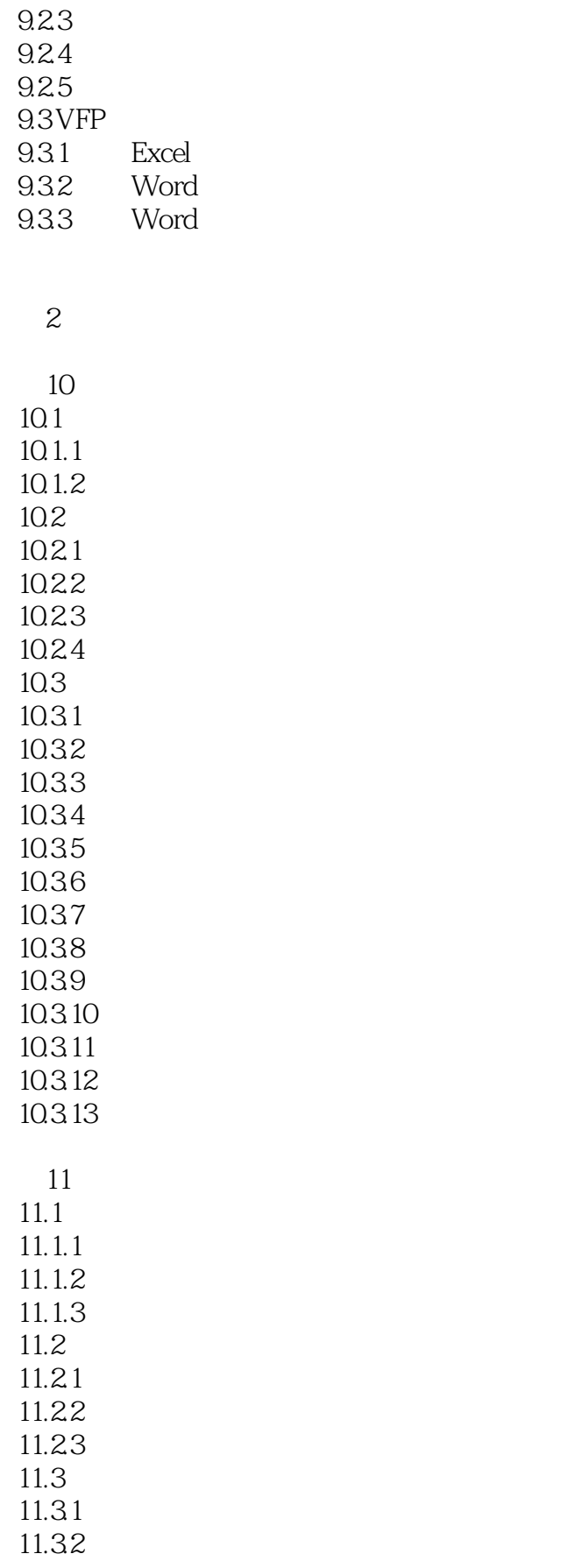

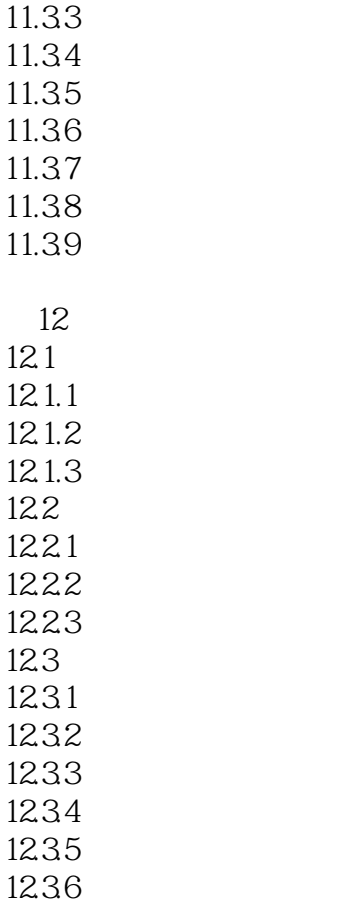

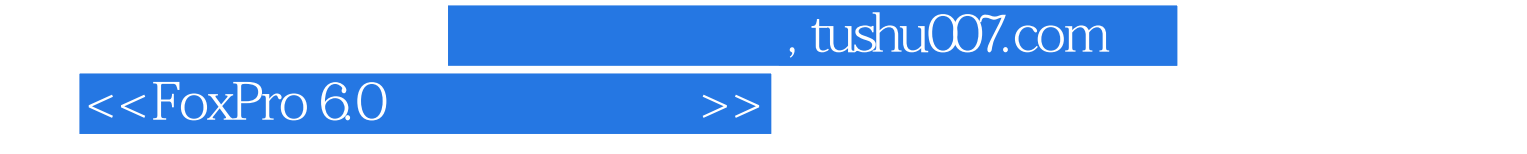

本站所提供下载的PDF图书仅提供预览和简介,请支持正版图书。

更多资源请访问:http://www.tushu007.com